# **openQA Project - action #43712**

coordination # 80142 (Blocked): [saga][epic] Scale out: Redundant/load-balancing deployments of openQA, easy containers, containers on kubernetes

coordination # 43706 (Blocked): [epic] Generate "download&use" docker image of openQA for SUSE QA

## **Update upstream dockerfiles to provide an easy to use docker image of openQA-webui**

2018-11-13 10:14 - SLindoMansilla

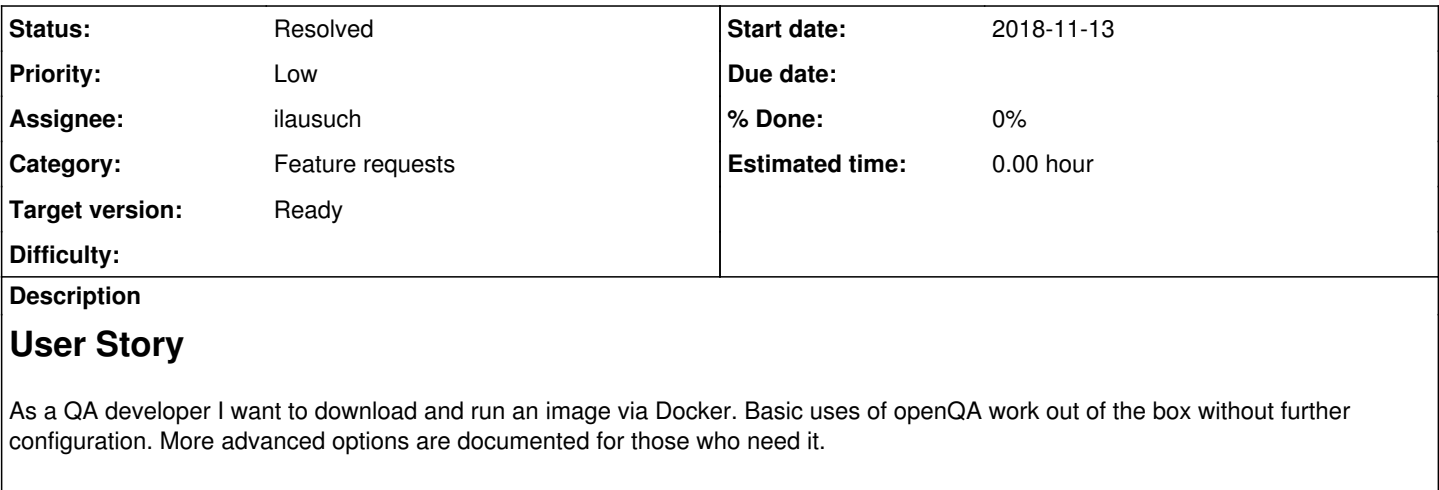

# **Acceptance criteria**

- DONE **AC1:** The upstream dockerfile can be used to generate a docker image of the webui in <https://build.opensuse.org/package/show/devel:openQA/openQA>
- DONE **AC2:** Proper documentation of the use of that docker image is available upstream: <https://github.com/os-autoinst/openQA/tree/master/docker>

# **Suggestions**

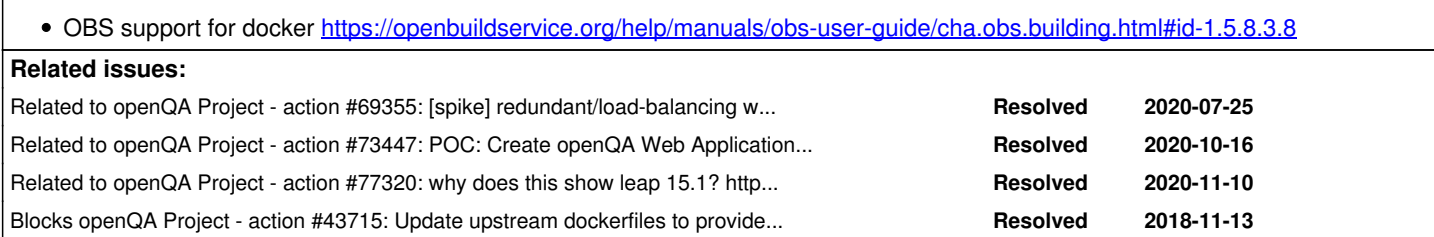

## **History**

## **#1 - 2018-11-20 20:14 - okurz**

*- Target version set to Milestone 24*

## **#2 - 2019-03-04 14:54 - okurz**

*- Subject changed from [functional][u] Update upstream dockerfiles to provide an easy to use docker image of openQA-webui to Update upstream dockerfiles to provide an easy to use docker image of openQA-webui*

*- Category set to Feature requests*

*- Priority changed from Normal to Low*

*- Target version deleted (Milestone 24)*

## See [#43706#note-10](https://progress.opensuse.org/issues/43706#note-10)

## **#3 - 2020-07-09 14:01 - ilausuch**

*- Assignee set to ilausuch*

## **#4 - 2020-07-28 11:31 - okurz**

*- Target version set to Ready*

#### **#5 - 2020-08-27 15:02 - cdywan**

Some notes from discussing the ticket with Ivan:

- [x] We seem to have a Dockerfile for Leap
- [ ] Check if we can build an image
- [ ] See if any config changes are needed
- [ ] Update documentation
- [ ] Look into CI/ OBS for automated generation of images

#### **#6 - 2020-08-27 15:03 - cdywan**

*- Blocks action #43715: Update upstream dockerfiles to provide an easy to use docker image of workers added*

#### **#7 - 2020-08-27 15:54 - cdywan**

[https://build.opensuse.org/package/show/devel:openQA/os-autoinst\\_dev](https://build.opensuse.org/package/show/devel:openQA/os-autoinst_dev)

### **#8 - 2020-08-27 16:04 - tinita**

The Docker images in [https://build.opensuse.org/package/show/devel:openQA/os-autoinst\\_dev](https://build.opensuse.org/package/show/devel:openQA/os-autoinst_dev) are built via Github Webhooks and OBS tokens.

You can create a token like this: osc token --create devel:openQA os-autoinst\_dev Then you can use this for the webhook, and for every push the image will be built.

You can also manually trigger a token osc token --trigger \$token

I believe this is the API endpoint: <https://build.opensuse.org/apidocs/index#127> POST /trigger/runservice

## **#9 - 2020-08-28 09:23 - cdywan**

*- Description updated*

#### **#10 - 2020-10-02 10:32 - cdywan**

*- Assignee deleted (ilausuch)*

#### **#11 - 2020-10-02 14:12 - cdywan**

*- Blocked by action #69355: [spike] redundant/load-balancing webui deployments of openQA added*

#### **#12 - 2020-10-02 14:13 - cdywan**

*- Assignee set to ilausuch*

#### **#13 - 2020-10-02 14:22 - ilausuch**

I realized that working on that <https://progress.opensuse.org/issues/69355> has several aspects in common to this task. I am working in both cards in parallel.

#### **#14 - 2020-10-03 12:20 - okurz**

ilausuch wrote:

I realized that working on that <https://progress.opensuse.org/issues/69355>has several aspects in common to this task. I am working in both cards in parallel.

hint: Link with #<id> rather than full URL to ticket to have preview to other tickets: [#69355](https://progress.opensuse.org/issues/69355)

Surely it makes sense if you want to work on the related tasks together however we should not see this as a blocked relation and definitely not in the direction that this ticket would be blocked by ##69355

#### **#15 - 2020-10-03 12:20 - okurz**

*- Blocked by deleted (action #69355: [spike] redundant/load-balancing webui deployments of openQA)*

## **#16 - 2020-10-03 12:21 - okurz**

*- Related to action #69355: [spike] redundant/load-balancing webui deployments of openQA added*

## **#17 - 2020-10-05 14:56 - ilausuch**

AC1: The upstream dockerfile can be used to generate a docker image of the webui in <https://build.opensuse.org/package/show/devel:openQA/openQA> DONE: The new version works compiles and generate images <https://github.com/os-autoinst/openQA/pull/3431>

AC2: Docker images for the webui are generated each time a new build of openQA is triggered in <https://build.opensuse.org/package/show/devel:openQA/openQA> AC3: QA developers can download that docker image and run a container from it that is ready to use (no configuration needed)

Should we publish it on registry.opensuse.org and docker hub?

AC4: Proper documentation of the use of that docker image is available upstream: <https://github.com/os-autoinst/openQA/tree/master/docker> Depends if the approach in<https://github.com/os-autoinst/openQA/pull/3431>is approved

#### **#18 - 2020-10-17 19:46 - okurz**

*- Related to action #73447: POC: Create openQA Web Application container image (feature) added*

### **#19 - 2020-10-21 10:27 - cdywan**

*- Description updated*

Dropping AC3 which is covered by  $\frac{\text{#69355}}{\text{#69355}}$  $\frac{\text{#69355}}{\text{#69355}}$  $\frac{\text{#69355}}{\text{#69355}}$  and the image provided here can't run w/o configuration (postgres database, worker, etc).

#### **#20 - 2020-10-29 13:45 - cdywan**

*- Description updated*

#### **#21 - 2020-11-04 10:26 - ilausuch**

*- Status changed from Workable to In Progress*

After the merge of<https://github.com/os-autoinst/openQA/pull/3488> that fixes also the Dockerfile I proceed with the next AC to create a docker image and document how to use this

#### **#22 - 2020-11-04 18:19 - okurz**

*- Due date set to 2020-11-19*

cool, looking forward to this! :) Just setting due date to our usual cycle time.

## **#23 - 2020-11-06 15:38 - ilausuch**

This PR fixes some problems with the Dockerfiles to allow OBS to build the images <https://github.com/os-autoinst/openQA/pull/3522>

And these are the packages in my home than build the images. Note than the service points to the branch in github, so if it is merged, then I have to change the paths to get the good ones.

[https://build.opensuse.org/package/show/home:ilausuch:branches:devel:openQA/openQA\\_container\\_image\\_webui](https://build.opensuse.org/package/show/home:ilausuch:branches:devel:openQA/openQA_container_image_webui) [https://build.opensuse.org/package/show/home:ilausuch:branches:devel:openQA/openQA\\_container\\_image\\_webui\\_loadbalancer](https://build.opensuse.org/package/show/home:ilausuch:branches:devel:openQA/openQA_container_image_webui_loadbalancer)

#### **#24 - 2020-11-10 14:54 - cdywan**

*- Description updated*

*- Status changed from In Progress to Feedback*

Publishing images on OBS is raising a lot of questions on top of a usable image that have nothing to do with containerizing the webui in general, and we actually have  $\frac{\#43718}{2}$  $\frac{\#43718}{2}$  $\frac{\#43718}{2}$  so I'm removing it from the AC here.

## **#25 - 2020-11-10 22:01 - okurz**

*- Related to action #77320: why does this show leap 15.1? https://build.opensuse.org/package/view\_file/devel:openQA/os-autoinst\_dev/\_service:download\_url:Dockerfile?expand=1u added*

#### **#26 - 2020-11-18 11:10 - ilausuch**

*- Status changed from Feedback to Resolved*

The PR is merged and also there is a build in OBS that test this ( [https://build.opensuse.org/package/show/home:ilausuch:branches:devel:openQA/openQA\\_container\\_image\\_webui\\_pr](https://build.opensuse.org/package/show/home:ilausuch:branches:devel:openQA/openQA_container_image_webui_pr))

## **#27 - 2021-03-18 13:20 - okurz**

*- Due date deleted (2020-11-19)*